## **Wellenmaschine**

## **Idee:**

Mit der vorliegenden Datei kann man eine Wellenmaschine ersetzen.

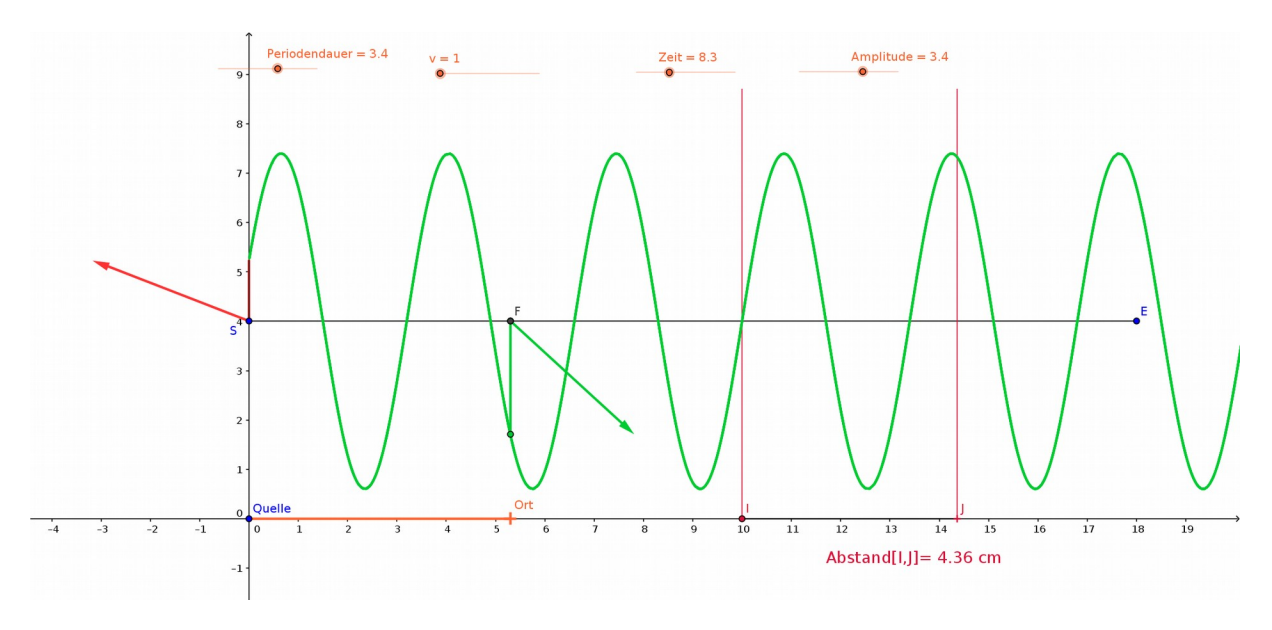

Man stellt die Amplitude und die Periodendauer ein. Brauchbare Startwerte entnimmt man der Abbildung.

Dann kann man am Beobachtungsort, im Bild durch ein orangefarbiges Kreuz etwa bei 9 cm markiert, die momentane Elongation und die Zeigerstellung feststellen.

Der Beobachtungsort kann durch Anfassen mit der rechten Maustaste verschoben werden.

Zum Betrieb kann man auch die Zeit animieren.

Die beiden vertikalen Marken können beliebig verschoben werden, um z.B. Messungen der Wellenlänge oder der Ausbreitungsgeschwindigkeit vorzunehmen. Der horizontale Abstand beider Marken wird angezeigt.